## **DUAL\_DIFF\_Thd\_Temp**

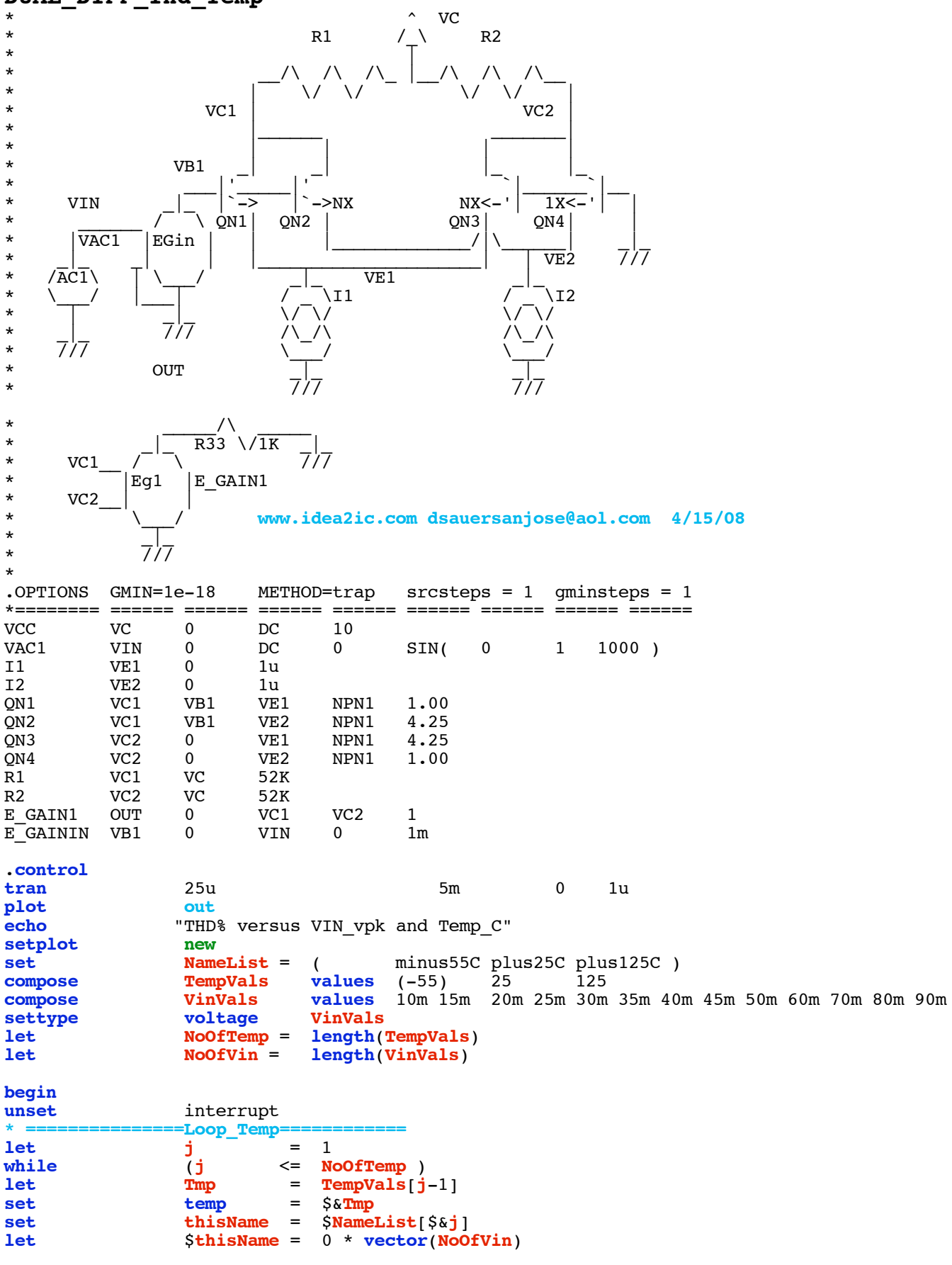

 $\text{\tt =Loop\_Win} \text{\tt ==}$ 

```
let k = 1
while (k \leq NoOfVin )<br>
let \qquad \qquad \text{Vin} = VinValsIk
let Vin = VinVals[k-1]<br>e qainin qain = \frac{1}{2} \frac{1}{2} k \frac{1}{2}alter e_gainin gain = $&\&Vin<br>tran 25<sup>u</sup> 5<sup>m</sup>
tran 25u 5m 0 1u
linearize
                    specwindow= "blackman"
spec 200 8k 200 v(out)
let thdsq =\text{mag}(\text{out}[9])^2 +\text{mag}(\text{out}[14])^2 +\text{mag}(\text{out}[19])^2 +\text{mag}(\text{out}[24])^2<br>let thd percent = 100* \text{sqrt}(\text{thdsg})/\text{mag}(\text{out}[4])let thd_percent= 100*sqrt{(thdsq)/mag(out[4])}<br>echo "$&unknown.Vin $&thd_percent"
example 1 & \text{unknown.} \{\text{ShisName}\}\text{[unknown.}\ k-1] = \text{thd\_percent}\n\text{repeat}repeat 3
destroy
end
                    if ($?interrupt)
goto bail
endif
                    let k + 1
endwhile
setscale VinVals
plot $NameList loglog title "DUAL_DIFF THD_% vs Vin_pK and Temp_C"<br>let j = j + 1j + 1endwhile
label bail<br>
echo "Done
                   echo "Done."
end
.endc
*======== ====== ====== ====== ====== ====== ====== ====== ======
.model NPN1 NPN( BF=2100 VAF=216 )
.model PNP1 PNP( BF=2100 VAF=21)
.end
```
**=====================END\_OF\_SPICE=======================**

**To Covert PDF to plain text click below http://www.fileformat.info/convert/doc/pdf2txt.htm**

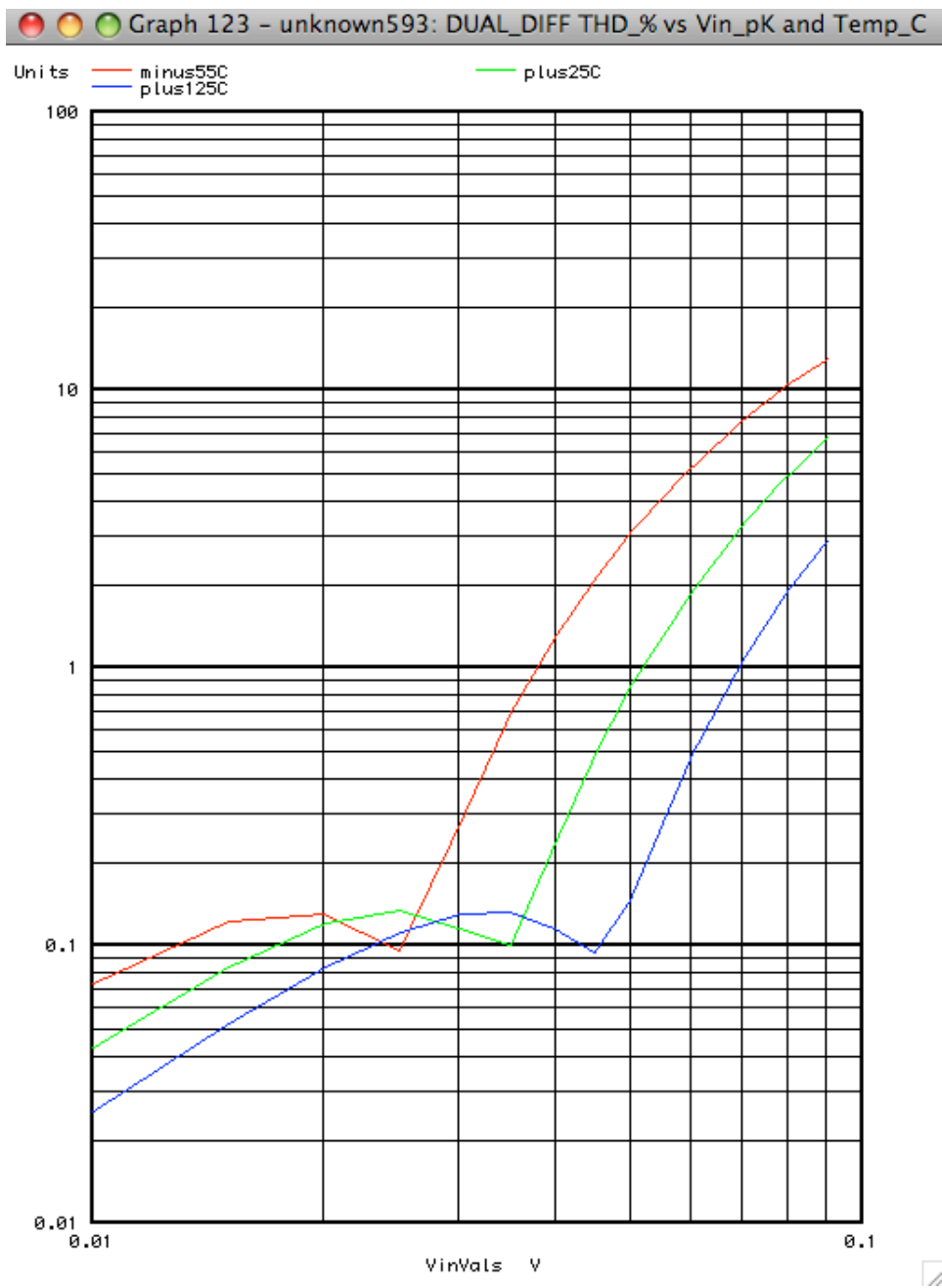

 $\overline{\mathcal{L}}$